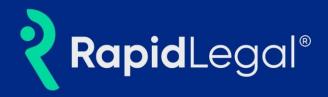

Address Validation by Google ensures addresses you use in location-based orders are accurate and complete! Simply enter an address when placing an order and we'll do the rest.

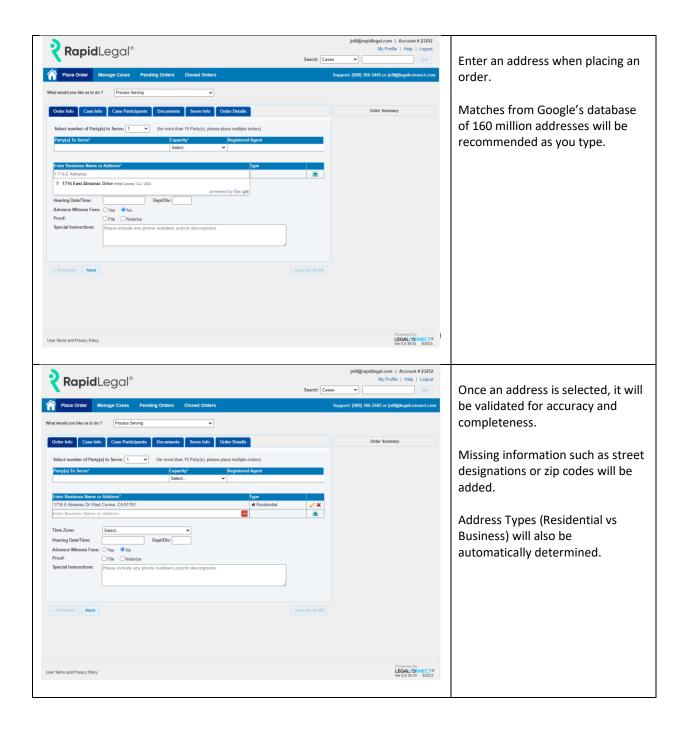

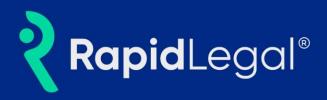

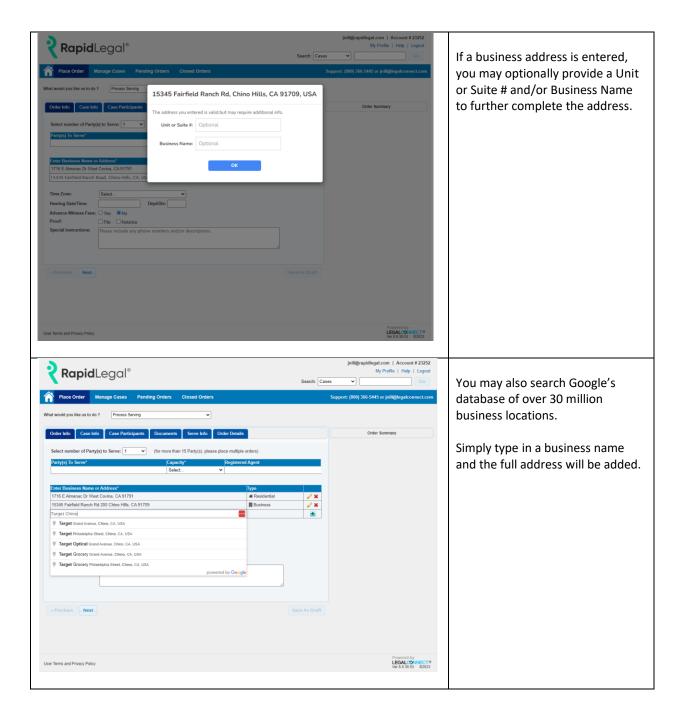

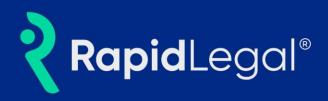

## Frequently Asked Questions (FAQs)

# What are the benefits of Address Validation by Google?

Google maintains a database of over 160 million addresses and over 30 million business locations in the United States. Location data are continually updated using various sources including the USPS, US Census, Google Business Profiles and other publicly available data.

Verifying addresses via Google ensures we have accurate and complete addresses for your service of process and other location-based orders to minimize mistakes and missed deadlines due to incorrect or incomplete addresses.

### How different is the new address validation by Google from what we use now?

Entering an address is the same. Addresses will be recommended as you type and will be checked for completeness and accuracy. We will also automatically determine if your address is a residence or business.

In addition, you may also search using a business name to quickly look up a location. Example business name searches: Target Chino Hills, Stanley Mosk Courthouse, City of Hope

### What happens if I enter a business address?

Business addresses are automatically detected. You may optionally add a suite number or business name if necessary.

#### Can I override address recommendations?

Yes. You may always manually edit and override an address.